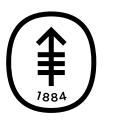

## PATIENT & CAREGIVER EDUCATION

## **How to Enroll in MyMSK: Memorial Sloan Kettering's Patient Portal**

This video explains how you can enroll in MyMSK, a private, personalized homepage that enables you to securely access information about your care at any time.

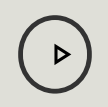

Please visit **[www.mskcc.org/pe/enroll\\_mymsk](https://www.mskcc.org/pe/enroll_mymsk)** to watch this video.

For help or to get more information, call your doctor's office or contact the portal help desk by emailing [mymsk@mskcc.org](mailto:mymsk@mskcc.org) or calling [646-227-2593](tel:+1-646-227-2593).

If you have any questions, contact a member of your care team directly. If you're a patient at MSK and you need to reach a provider after 5 p.m., during the weekend, or on a holiday, call 212-639-2000.

For more resources, visit [www.mskcc.org/pe](https://www.mskcc.org/pe) to search our virtual library.

How to Enroll in MyMSK: Memorial Sloan Kettering's Patient Portal - Last updated on June 11, 2020 All rights owned and reserved by Memorial Sloan Kettering Cancer Center